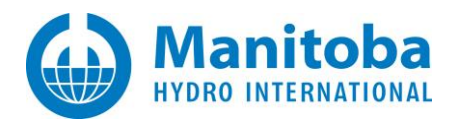

# **Best Practices When Using FIPS Compliant and Non-FIPS Compliant Products**

#### **1. Introduction**

This document provides information on how to run Manitoba Hydro International (MHI) software products on machines that comply wit[h Federal Information Processing Standards\(FIPS\).](https://en.wikipedia.org/wiki/Federal_Information_Processing_Standards)

To be FIPS compliant, an organization must adhere to the various data security and computer system standards as outlined and detailed in the FIPS. FIPS 140-2 is the current US Government standard used to approve cryptographic modules. FIPS compliance is generally required in institutions which handle or process government or defense-related information. It is also generally required of defense contractors working for the government, and also required in national labs which work with secret and top secret information and technology.

Currently, if a customer tries to activate certificate licensing to run an MHI product which is non-FIPScompliant on a machine which enforces FIPS compliance, licensing will fail, and an error similar to the one shown below will display. Some measures to overcome this issue are listed below.

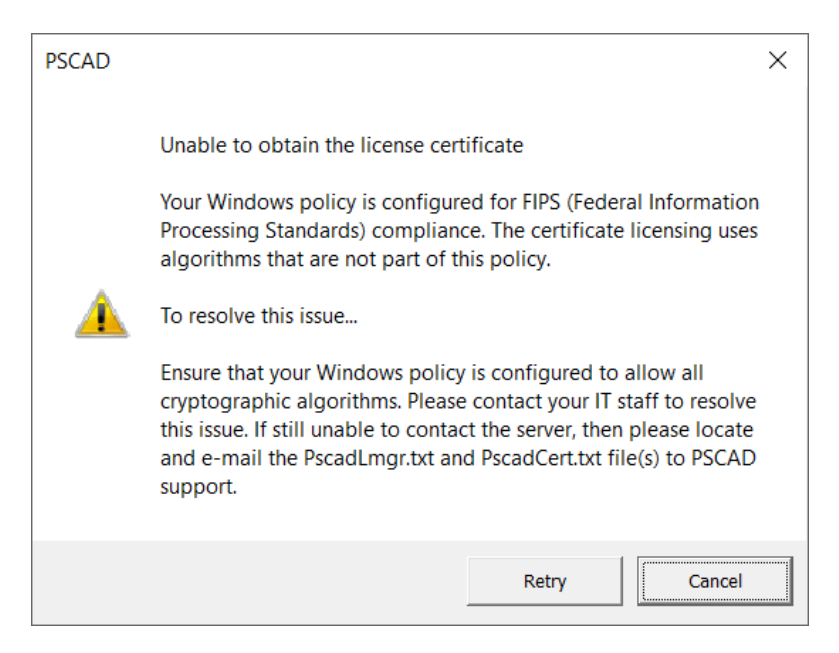

## **2. Affected Products**

FIPS compliance only affects all products which use certificate licensing, specifically, in the loading and saving of the certificate licenses received from the server. When PSCAD is using lock-based licensing, FIPS-compliance is not an issue.

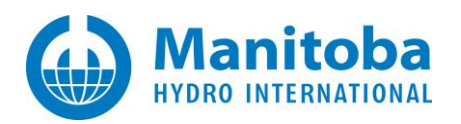

The following table displays the status of FIPS-compliance with regard to MHI products. As shown, FIPS compliance has been added to newer released products.

For PSCAD v4.2.1 to v4.5.0 in particular, these versions are considered compliant only by default because they only support lock-based licensing. For PSCAD v4.2.1 to v5.1.0+, the FIPS compliance issue does not affect any these products if lock-based licensing is being used instead of certificate licensing.

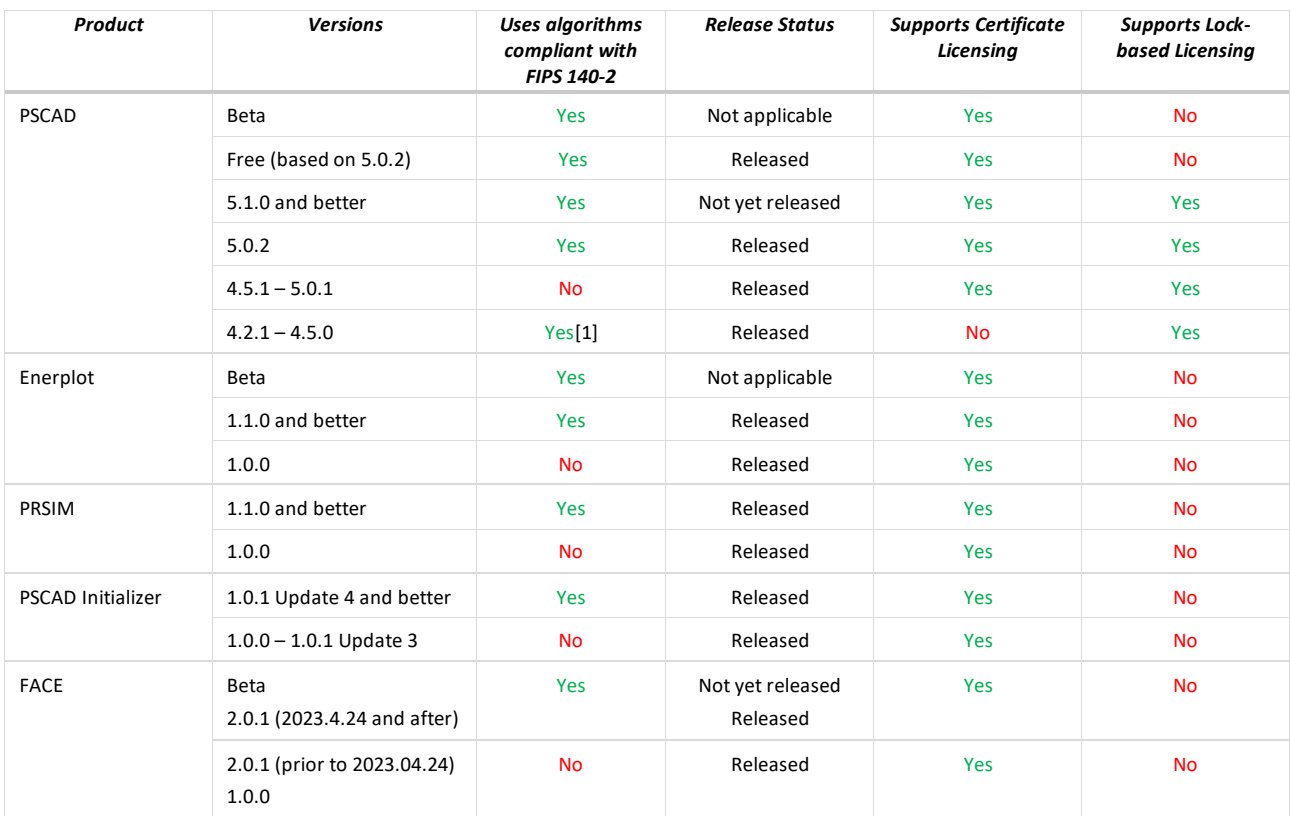

**1. These versions only support lock-based licensing, so FIPS-compliance does not affect these versions.**

#### **3. Default Start-Up Mode**

For all product versions that support FIPS, their default start-up mode is for non-FIPS-compliance. If a user wants to use the newer products in FIPS-compliant mode, a setting will need to explicitly be changed to do that, as described below. The reason that these versions default to non-FIPS compliance upon start-up is to ensure that, if legacy versions that do not support FIPS are also installed and used on the same machine, these versions are supported.

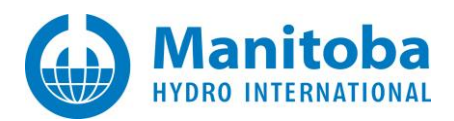

## **4. Switching the Support FIPS Compliance Mode**

On the newer, supported, PSCAD versions, go *Licensing* button | *Licensing Options*, and select the desired mode

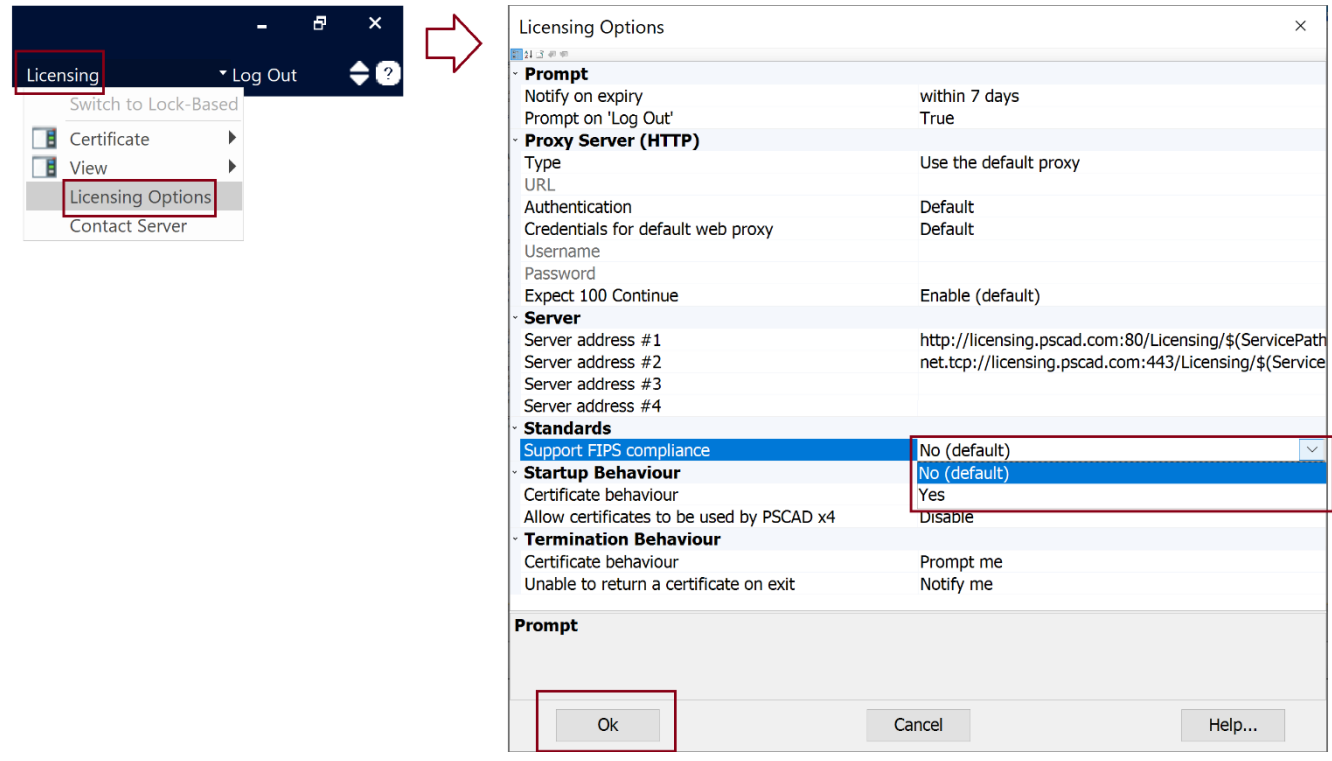

On the newer non-PSCAD products, go *License* | *Settings*, and select the desired mode

#### **Standards**

Support FIPS compliance No (Default)

#### **5. Logging the Support FIPS Compliance Mode**

All newer products will now log their FIPS-compliance setting in the licensing log file, as shown below. The log file may be located as per this [article.](https://www.pscad.com/knowledge-base/article/167)

Application Settings: Support FIPS compliance No (Default) Application Settings: Support FIPS compliance Yes

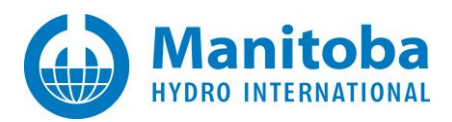

#### **6. Using Non-FIPS Compliant Products in a FIPS-Compliant Environment**

Some FIPS-compliant institutions need to use older non-FIPS-compliant MHI products. This can be done in two ways:

- 1. Run the non-compliant products on machines which are exempted from the FIPS-compliance policy, or
- 2. Use a batch file in elevated mode to
	- a. Clear the FIPS compliance bit in the registry to disable FIPS-compliance
	- b. Launch the non-compliant software
	- c. Set the FIPS compliance bit in the registry to re-enable FIPS-compliance once the software terminates or exits

## **7. Using FIPS-Compliant Products in a Non-FIPS-Compliant Environment**

When using FIPS-compliant products in an environment that does not enforce FIPS-compliance, you can leave the products run in their default non-FIPS compliance mode. See the table below for further information.

#### **8. Best Practices Recommendations**

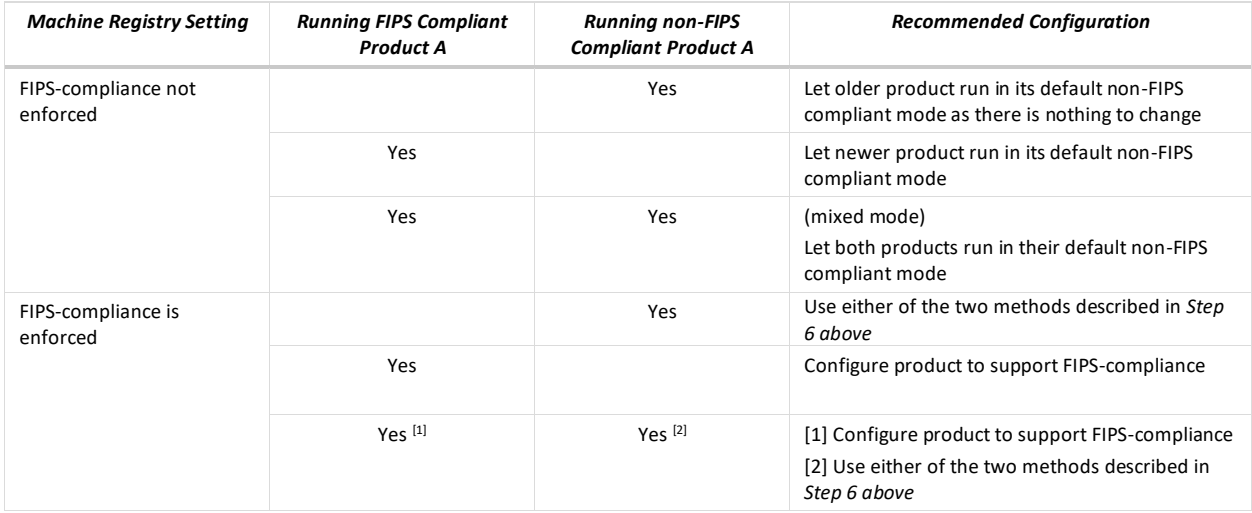

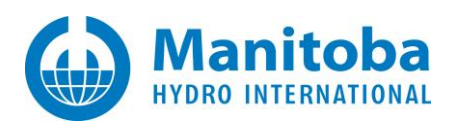

#### DOCUMENT TRACKING

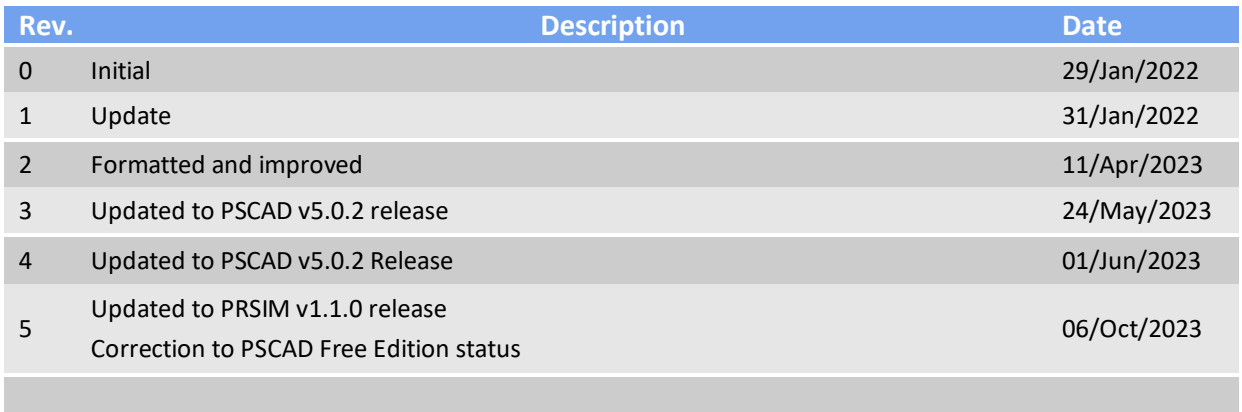

Copyright © 2023 Manitoba Hydro International Ltd. All Rights Reserved.